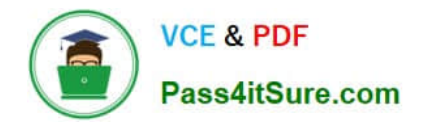

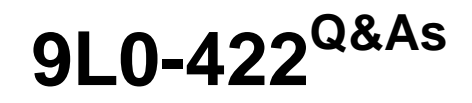

OS X Support Essentials 10.10

# **Pass Apple 9L0-422 Exam with 100% Guarantee**

Free Download Real Questions & Answers **PDF** and **VCE** file from:

**https://www.pass4itsure.com/9l0-422.html**

100% Passing Guarantee 100% Money Back Assurance

Following Questions and Answers are all new published by Apple Official Exam Center

**C** Instant Download After Purchase

- **83 100% Money Back Guarantee**
- 365 Days Free Update
- 800,000+ Satisfied Customers  $\epsilon$  of

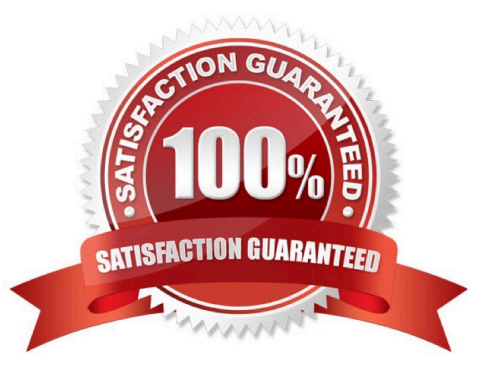

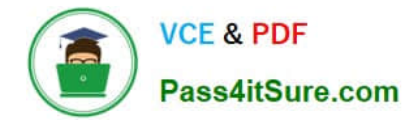

# **QUESTION 1**

How can you display the contents of a hidden folder on a mounted volume in the Finder?

A. From the View menu, choose "Show hidden items."

- B. From the Finder menu, choose Preferences and select "Show hidden items."
- C. From the Go menu, choose "Go to Folder," enter the path to the hidden folder, and click Go.
- D. Select the volume icon and choose "Show hidden items" from the Action menu.

Correct Answer: C

## **QUESTION 2**

You can configure Time Machine to delete versions of files as soon as they reach a specified age.

A. True

B. False

Correct Answer: B

#### **QUESTION 3**

Which of these are available from the Utilities menu when you start up from the OS X Recovery partition? (Select TWO.)

- A. Network Utility
- B. AirPort Utility
- C. Activity Monitor
- D. Migration Assistant
- E. Terminal

Correct Answer: AE

# **QUESTION 4**

You\\'re logged in on an OS X computer that has multiple user accounts. The Public folder for another user has default permissions. How can you access that folder?

- A. You can see its contents, and you can add files to its Drop Box folder.
- B. You can see its contents, but you can\\'t add files to its Drop Box folder.

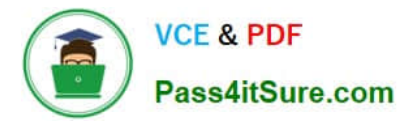

- C. You can see its contents and you can add files to it.
- D. You can\\'t see its contents, but you can add files to its Drop Box folder.

Correct Answer: B

# **QUESTION 5**

Review the screenshot of a portion of the Disk Utility application window, then answer the question below.

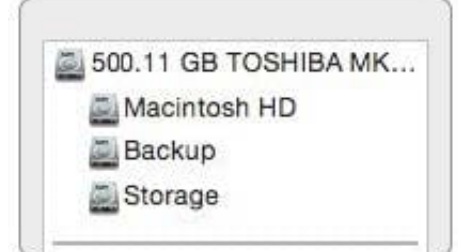

Which statement best describes the item that\\'s selected?

- A. It\\'s one of three stripes in a RAID set.
- B. It\\'s one of three file systems on a partition.
- C. It\\'s one of three partitions on a disk.
- D. It\\'s one of three disks in a RAID set.

Correct Answer: C

[Latest 9L0-422 Dumps](https://www.pass4itsure.com/9l0-422.html) [9L0-422 Practice Test](https://www.pass4itsure.com/9l0-422.html) [9L0-422 Braindumps](https://www.pass4itsure.com/9l0-422.html)